The book was found

## **Programming For The Internet Of Things: Using Windows 10 IoT Core And Azure IoT Suite (Developer Reference)**

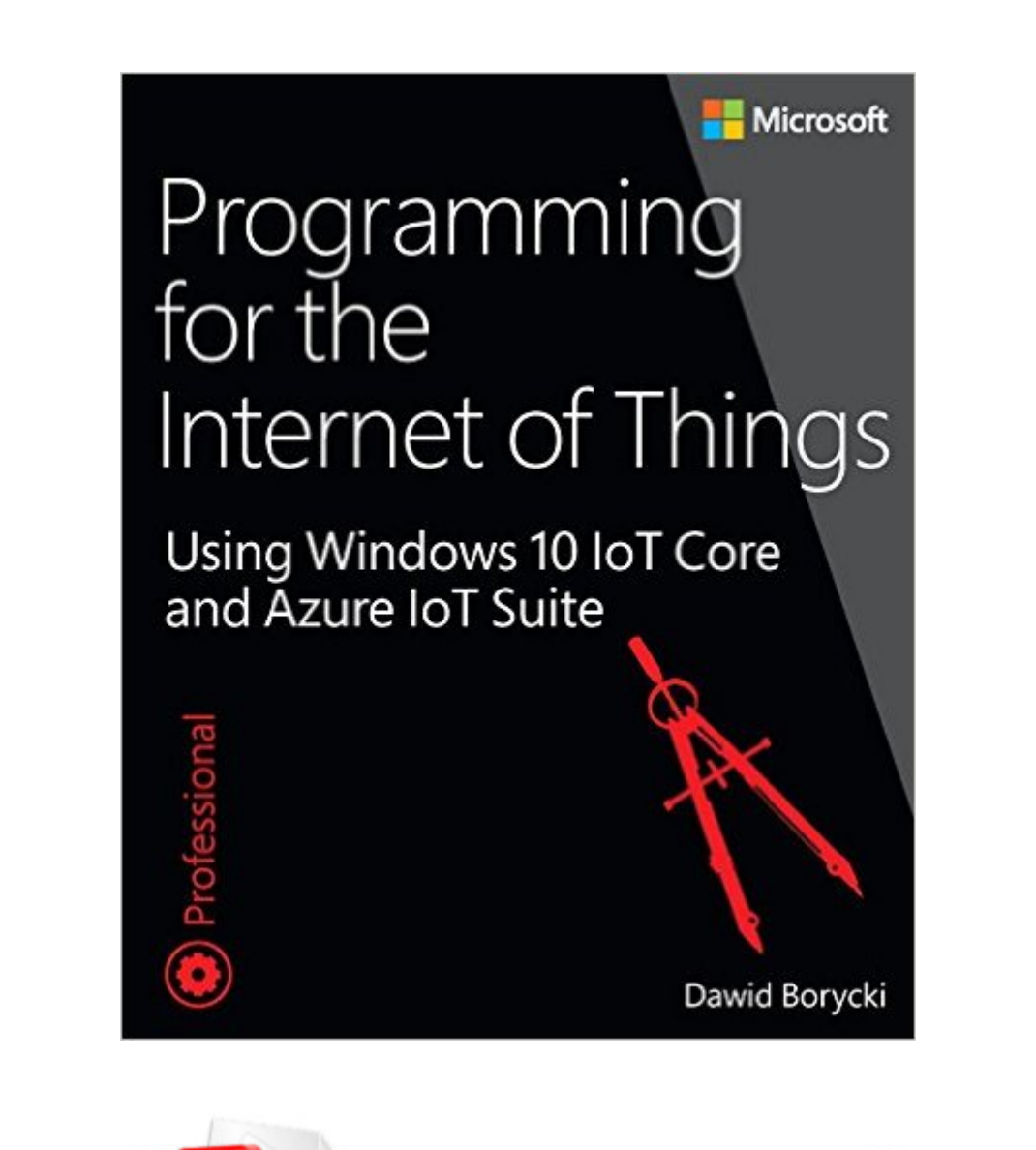

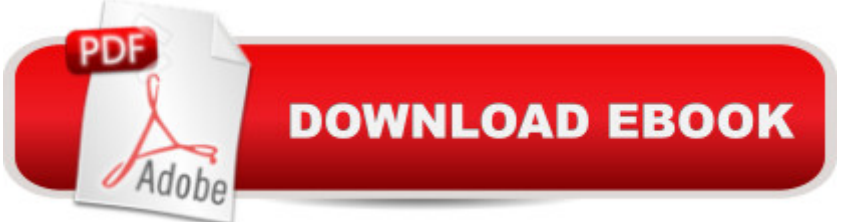

Microsoft's new Internet of Things (IoT) technologies enable you to build and program custom devices with virtually any functionality you can imagine. Programming for the Internet of Things guides you step-by-step to mastery, helping you take full advantage of Windows 10 IoT Core, Azure IoT Suite, and all related elements of Microsoft's IoT solution.  $\hat{A}$  Written by a leading embedded programmer and Microsoft technology expert, this guide covers both the essentials of device programming and the specific C# techniques you' Il need to build and operate virtually any device or robot. Â Dawid Borycki first explains how embedded programming differs from desktop, web, and mobile app programming. Next, he covers intermediate features such as reading data from sensors (e.g., temperature, humidity, acceleration), and communicating with other devices. He then proceeds to advanced material, including robot vision (image processing) and hearing systems (audio processing), and teaching robots to detect and report abnormal sensor readings. You' Il learn how to program relatively simple devices such as distributed detectors -and also how to program complex robot vision and environment monitoring systems. Â Along the way, Borycki shows how to make the most of Windows 10 IoT Core, Universal Windows Platform, C#, C++/CX, XAML, Visual Studio 2015, serial communication (UART, USB, Wi-Fi, Bluetooth), AllJoyn connectivity, Microsoft' Azure IoT Suite and Azure Machine Learning cloud solutions, and OpenCV. Â All code examples are presented in C#, and Borycki also shows how to interface modern .NET and UWP apps with unmanaged and legacy embedded code via C++/CX.

## **Book Information**

Series: Developer Reference Paperback: 480 pages Publisher: Microsoft Press; 1 edition (December 25, 2016) Language: English ISBN-10: 1509302069 ISBN-13: 978-1509302062 Shipping Weight: 2.2 pounds (View shipping rates and policies) Best Sellers Rank: #403,451 in Books (See Top 100 in Books) #88 in Books > Computers & Technology > Operating Systems > Windows > Windows 10 #267 in Å Books > Computers & Technology > Programming > Microsoft Programming > C & C++ Windows Programming #392 in A Books > Computers & Technology > Operating Systems > Windows > Windows Desktop

Download to continue reading...

Programming for the Internet of Things: Using Windows 10 IoT Core and Azure IoT Suite (Developer Reference) ESP8266: Programming NodeMCU Using Arduino IDE - Get Started With ESP8266: (Internet Of Things, IOT, Projects In Internet Of Things, Internet Of Things for Beginners, NodeMCU Programming, ESP8266) Windows 10: Windows10 Mastery. The Ultimate Windows 10 Mastery Guide (Windows Operating System, Windows 10 User Guide, User Manual, Windows 10 For Beginners, Windows 10 For Dummies, Microsoft Office) Programming #8:C Programming Success in a Day & Android Programming In a Day! (C Programming, C++programming, C++ programming language, Android , Android Programming, Android Games) Programming #57: C++ Programming Professional Made Easy & Android Programming in a Day (C++ Programming, C++ Language, C++for beginners, C++, Programming ... Programming, Android, C, C Programming) Understanding Cloud, IoT and Big data (Cloud, IoT & Big Data: Basic To AWS SA Professional Book 1) Windows 10: The Ultimate Guide For Beginners (Windows 10 for dummies, Windows 10 Manual, Windows 10 Complete User Guide, Learn the tips and tricks of Windows 10 Operating System) Windows 8.1: Learn Windows 8.1 in Two Hours: The Smart and Efficient Way to Learn Windows 8.1 (Windows 8.1, Windows 8.1 For Beginners) Programming #45: Python Programming Professional Made Easy & Android Programming In a Day! (Python Programming, Python Language, Python for beginners, ... Programming Languages, Android Programming) Windows 10: The Ultimate Beginner's Guide - Learn How To Start Using Windows 10, Easy User Manual, Plus The Best Hidden Features, Tips And Tricks! (Windows ... Windows 10 Software, Operating System) Advanced Windows: The Developer's Guide to the WIN32 API for Windows NT 3.5 and Windows 95 The iOS 5 Developer's Cookbook: Core Concepts and Essential Recipes for iOS Programmers (Developer's Library) Windows $\hat{A}\otimes$  Internals: Including Windows Server 2008 and Windows Vista, Fifth Edition (Developer Reference) DOS: Programming Success in a Day: Beginners guide to fast, easy and efficient learning of DOS programming (DOS, ADA, Programming, DOS Programming, ADA ... LINUX, RPG, ADA Programming, Android, JAVA) ASP.NET: Programming success in a day: Beginners guide to fast, easy and efficient learning of ASP.NET programming (ASP.NET, ASP.NET Programming, ASP.NET ... ADA, Web Programming, Programming) C#: Programming Success in a Day: Beginners guide to fast, easy and efficient learning of C# programming (C#, C# Programming, C++ Programming, C++, C, C Programming, C# Language, C# Guide, C# Coding) FORTRAN Programming success in a day:Beginners guide to fast, easy and efficient learning of FORTRAN programming (Fortran, Css, C++, C, C programming, ... Programming, MYSQL, SQL Programming) Prolog Programming; Success in a Day: Beginners Guide to Fast, Easy and Efficient Learning of Prolog Programming (Prolog, Prolog Programming, Prolog Logic, ... Programming,

Easy, and Efficient Learning of Parallel Programming (Parallel Programming, Programming, ... C++ Programming, Multiprocessor, MPI) Programming: Computer Programming for Beginners: Learn the Basics of Java, SQL & C++ - 3. Edition (Coding, C Programming, Java Programming, SQL Programming, JavaScript, Python, PHP)

**Dmca**